## Gopi Birla Memorial School 2024-25

## **GRADE VII COMPUTERS** VRUSHALI PATIL

## **ANNUAL PLAN**

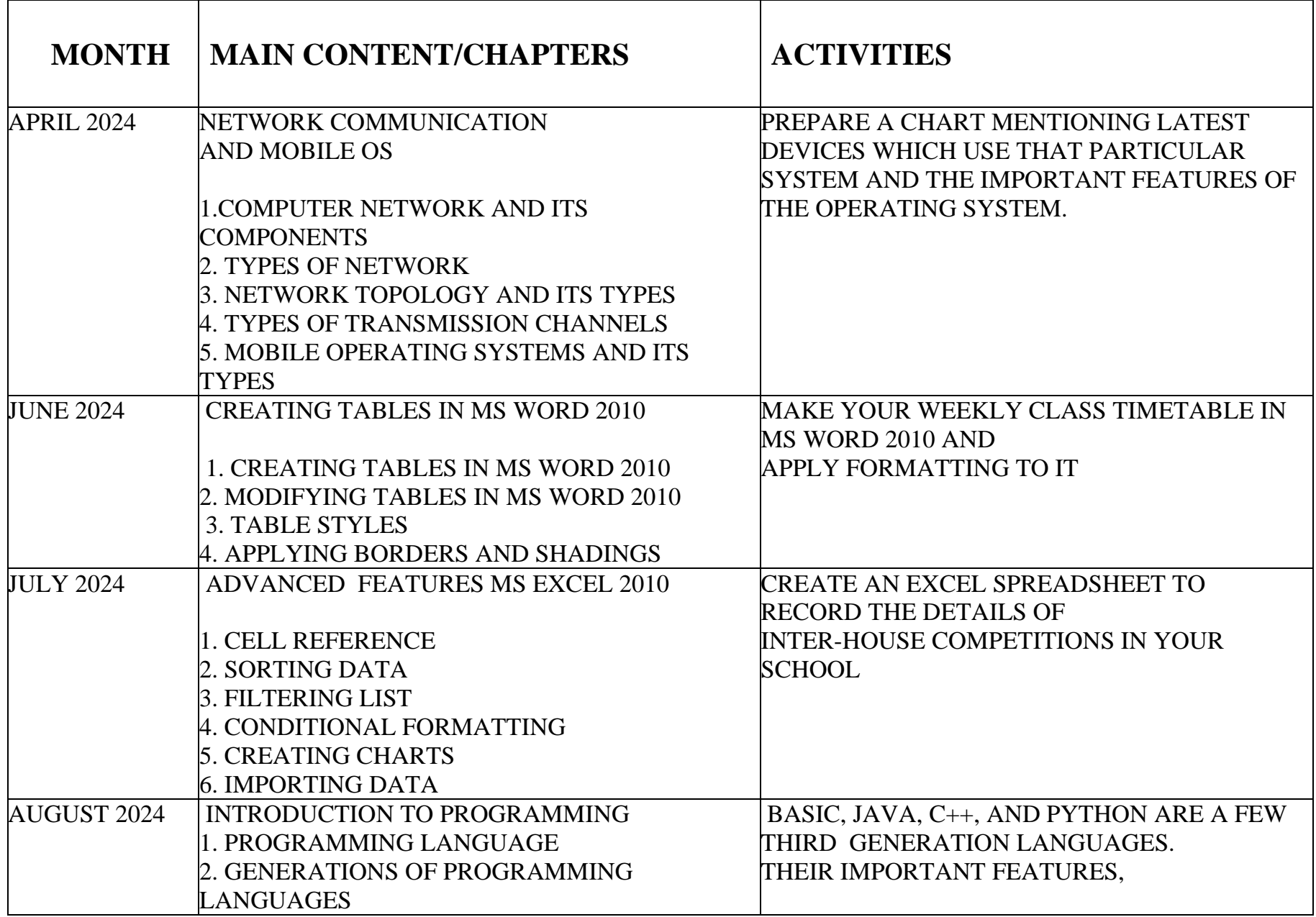

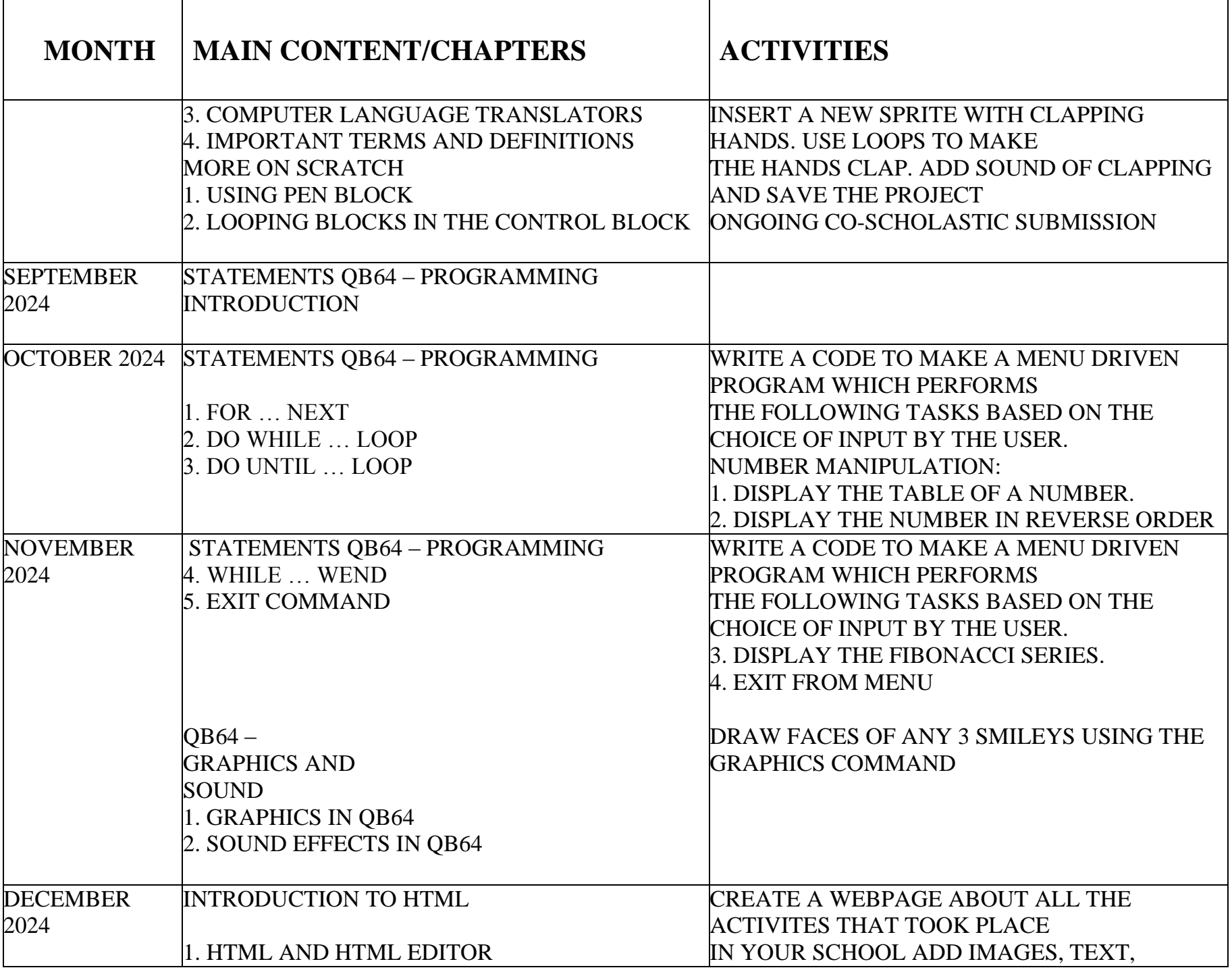

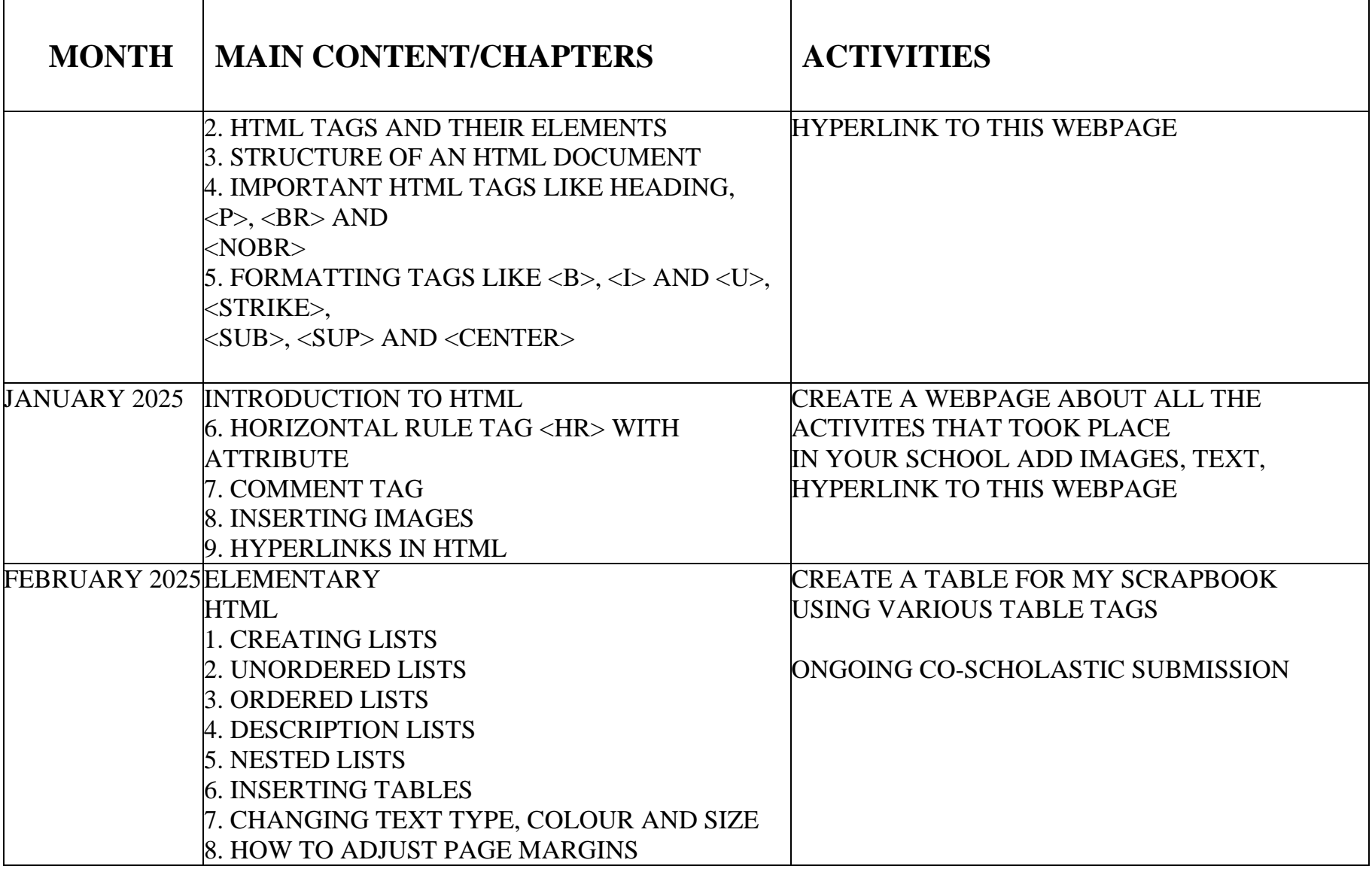